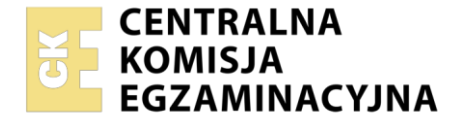

#### Nazwa kwalifikacji: **Organizacja i prowadzenie kampanii reklamowej** Oznaczenie kwalifikacji: **AU.30**

Numer zadania: **01** Wersja arkusza: **SG**

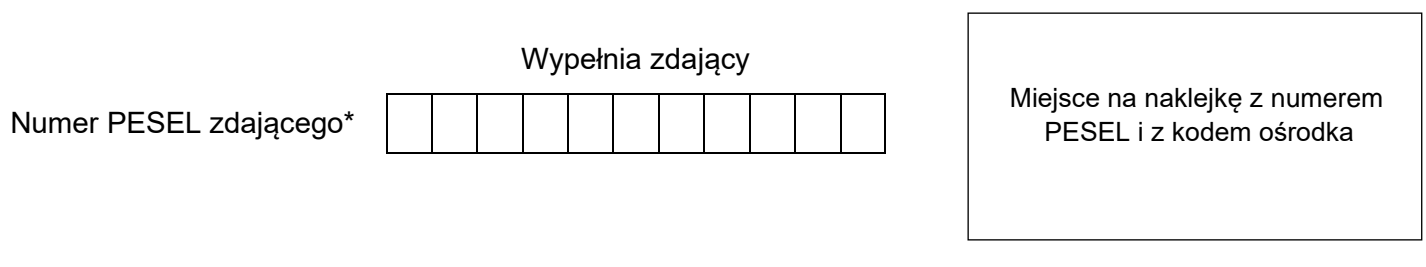

Czas trwania egzaminu: **180** minut. AU.30-01-23.06-SG

# **EGZAMIN POTWIERDZAJĄCY KWALIFIKACJE W ZAWODZIE Rok 2023**

**CZĘŚĆ PRAKTYCZNA**

**PODSTAWA PROGRAMOWA 2017**

# **Instrukcja dla zdającego**

- 1. Na pierwszej stronie arkusza egzaminacyjnego wpisz w oznaczonym miejscu swój numer PESEL i naklej naklejkę z numerem PESEL i z kodem ośrodka.
- 2. Na KARCIE OCENY w oznaczonym miejscu przyklej naklejkę z numerem PESEL oraz wpisz:
	- − swój numer PESEL\*,
	- − oznaczenie kwalifikacji,
	- − numer zadania,
	- − numer stanowiska.
- 3. Sprawdź, czy arkusz egzaminacyjny zawiera 6 stron i nie zawiera błędów. Ewentualny brak stron lub inne usterki zgłoś przez podniesienie ręki przewodniczącemu zespołu nadzorującego.
- 4. Zapoznaj się z treścią zadania oraz stanowiskiem egzaminacyjnym. Masz na to 10 minut. Czas ten nie jest wliczany do czasu trwania egzaminu.
- 5. Czas rozpoczęcia i zakończenia pracy zapisze w widocznym miejscu przewodniczący zespołu nadzorującego.
- 6. Wykonaj samodzielnie zadanie egzaminacyjne. Przestrzegaj zasad bezpieczeństwa i organizacji pracy.
- 7. Po zakończeniu wykonania zadania pozostaw arkusz egzaminacyjny z rezultatami oraz KARTĘ OCENY na swoim stanowisku lub w miejscu wskazanym przez przewodniczącego zespołu nadzorującego.
- 8. Po uzyskaniu zgody zespołu nadzorującego możesz opuścić salę/miejsce przeprowadzania egzaminu.

#### *Powodzenia!*

*\* w przypadku braku numeru PESEL – seria i numer paszportu lub innego dokumentu potwierdzającego tożsamość*

Układ graficzny © CKE 2020

#### **Zadanie egzaminacyjne**

Prywatny Zespół Szkół w Warszawie zamierza przeprowadzić kampanię promocyjną mającą na celu pozyskanie nowych uczniów w trakcie najbliższej rekrutacji.

W związku z tym przygotuj dokumenty:

- − projekt graficzny logo,
- − projekt graficzny ulotki,
- − projekt graficzny bluzy z elementami identyfikacyjnymi,
- − projekt graficzny wizytówki.

Wykonaj projekty na przygotowanym stanowisku komputerowym wyposażonym w niezbędne oprogramowanie. Do opracowania dokumentów wykorzystaj pliki z folderu *PROMOCJA* umieszczonego na pulpicie komputera oraz informacje zamieszczone w arkuszu egzaminacyjnym.

Hasło do folderu *PROMOCJA*: Szkoła

Dopuszcza się dwukrotny wydruk. Gotowość do wykonania wydruku zgłoś przewodniczącemu zespołu nadzorującego (ZN) przez podniesienie ręki. Upewnij się, że wszystkie wykonane wydruki opisane są numerem PESEL, a następnie załącz je do arkusza egzaminacyjnego i pozostaw na stanowisku egzaminacyjnym.

## **Dane teleadresowe szkoły**

**Prywatny Zespół Szkół w Warszawie** ul. Wieniawskiego 102 01-575 Warszawa www.pzs.warszawa.pl e-mail: sekretariat@pzs.warszawa.pl tel. 22 602 75 55

#### **Wytyczne dotyczące projektu logo Prywatnego Zespołu Szkół w Warszawie**

- − zawiera logotyp: *Prywatny Zespół Szkół w Warszawie* w kolorze C:95 M:85 Y:5 K:0,
- − logotyp ma być rozmieszczony równomiernie po ścieżce w kształcie okręgu i ma otaczać sygnet na całej długości ścieżki,
- − krój pisma: szeryfowy, zawierający polskie znaki,
- − projekt ma zawierać sygnet składający się z:
	- orła (plik orzel.png z folderu PROMOCJA) w kolorze C: 95 M:85 Y:5 K:0,
	- trzech pięcioramiennych gwiazd z wypełnieniem w kolorze: C:0 M:20 Y:80 K:0,
	- gwiazdy pięcioramienne umiejscowione bezpośrednio nad orłem z konturami w kolorze C: 95 M:85 Y:5 K:0.

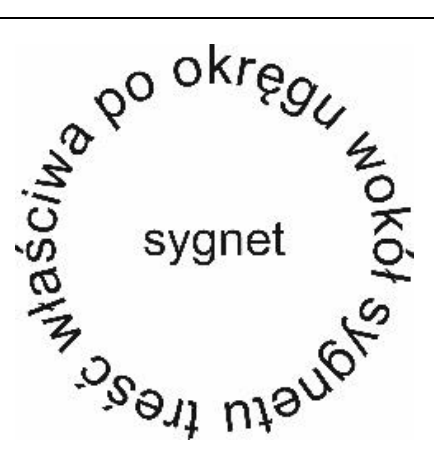

**Rysunek 1. Makieta projektu logo**

**UWAGA**: Wzór orła z folderu *PROMOCJA* należy zmienić na kolor C: 95 M:85 Y:5 K:0 oraz nie stosować dodatkowego wypełnienia.

Wydrukuj logo w kolorze na kartce formatu A4 w orientacji poziomej. W prawym górnym rogu wydruku umieść swój numer PESEL.

#### **Wytyczne dotyczące sporządzenia i wydruku projektu graficznego ulotki**

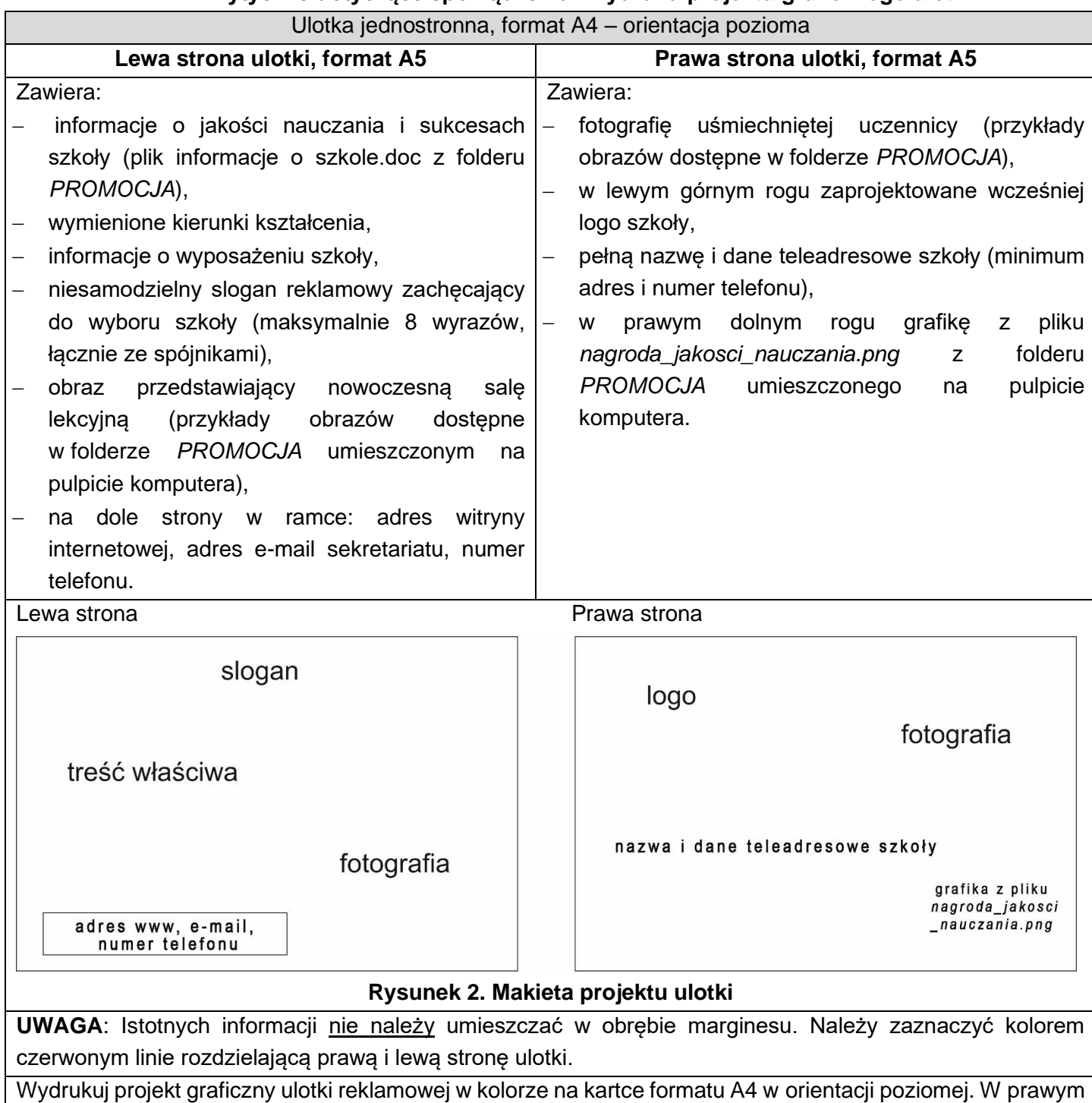

górnym rogu wydruku umieść swój numer PESEL.

#### **Wytyczne dotyczące projektu bluzy**

z przodu bluzy, na wysokości klatki piersiowej powinno zostać zamieszczone wcześniej przygotowane logo,

- na prawym rękawie bluzy, na wysokości ramienia powinien znaleźć się obraz nagrody jakości nauczania (plik *nagroda\_jakosci\_nauczania.png* z folderu *PROMOCJA*),
- z tyłu bluzy powinien zostać zamieszczony wyśrodkowany slogan reklamowy szkoły,
- slogan powinien zostać zapisany bezszeryfowym krojem pisma, zawierającym polskie znaki (w kolorze C:10 M:85 Y:100 K:0).

**UWAGA:** określenie "prawy rękaw" dotyczy gotowego produktu jakim jest bluza (nie szablonu). Projekt graficzny bluzy powinien zostać wykonany na załączonym szablonie z folderu *PROMOCJA*.

Gotowy projekt wydrukuj w kolorze na jednej kartce formatu A4.

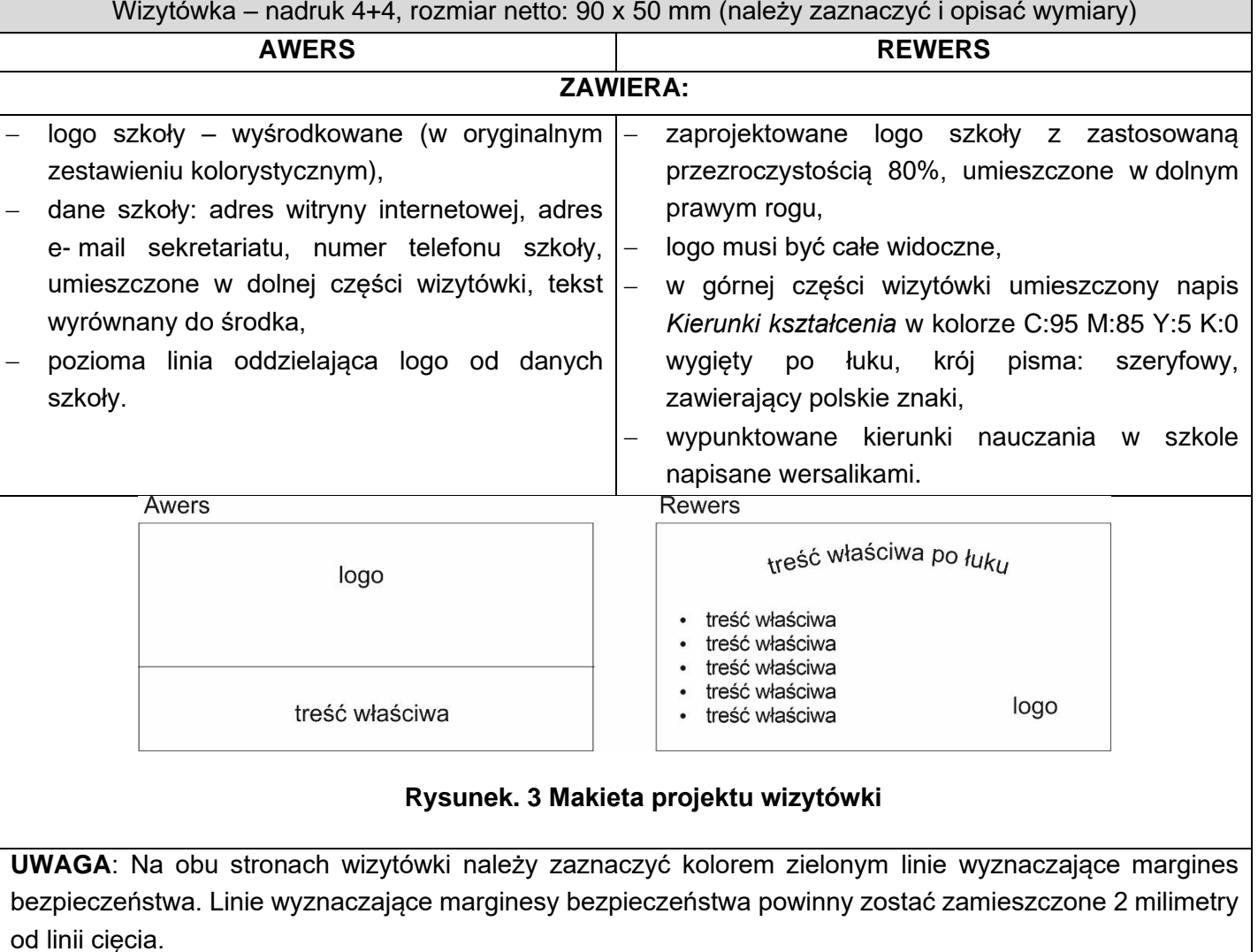

## **Wytyczne dotyczące projektu wizytówki**

Gotowy projekt wydrukuj w kolorze na kartce formatu A4.

#### **Czas przeznaczony na wykonanie zadania wynosi 180 minut.**

## **Ocenie będą podlegać 4 rezultaty:**

- − projekt graficzny logo wydruk,
- − projekt graficzny ulotki reklamowej wydruk,
- − projekt graficzny bluzy wydruk,
- − projekt graficzny wizytówki wydruk.

Więcej arkuszy znajdziesz na stronie: arkusze.pl

**Do arkusza egzaminacyjnego dołączam wydruki w liczbie: .......... kartek – czystopisu i .......... kartek – brudnopisu.**

*Wypełnia Przewodniczący ZN*

**Potwierdzam dołączenie przez zdającego do arkusza egzaminacyjnego wydruków w liczbie .......... kartek łącznie.**

> ………………………………  *Czytelny podpis Przewodniczącego ZN*